## SAP ABAP table V TE685 {Generated Table for View}

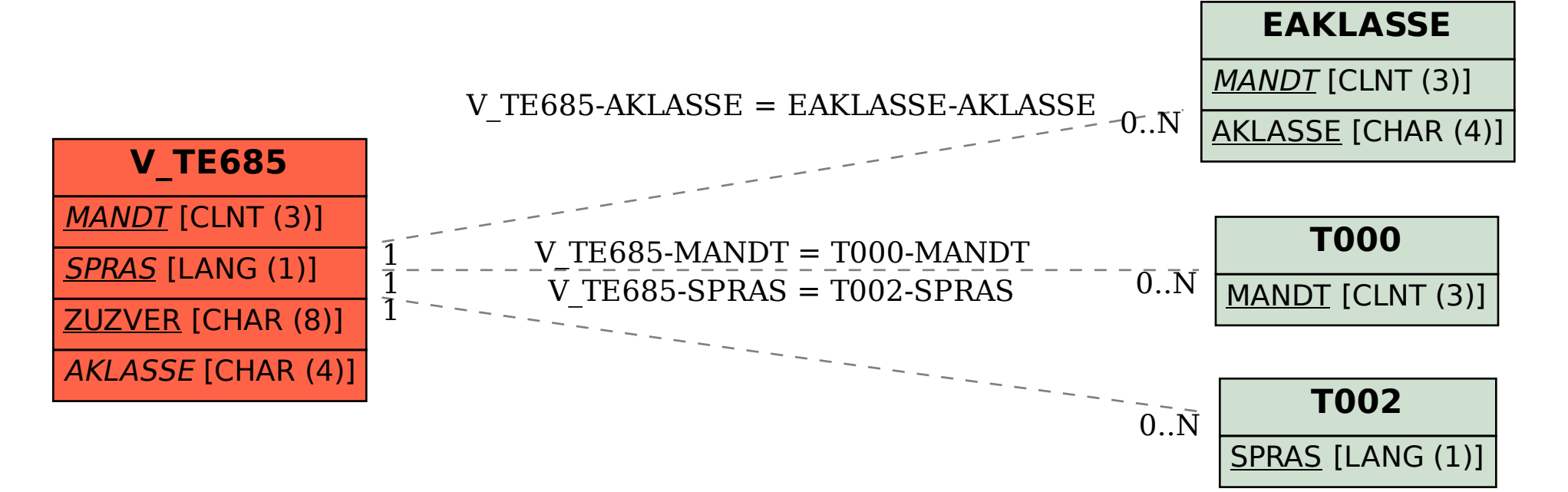